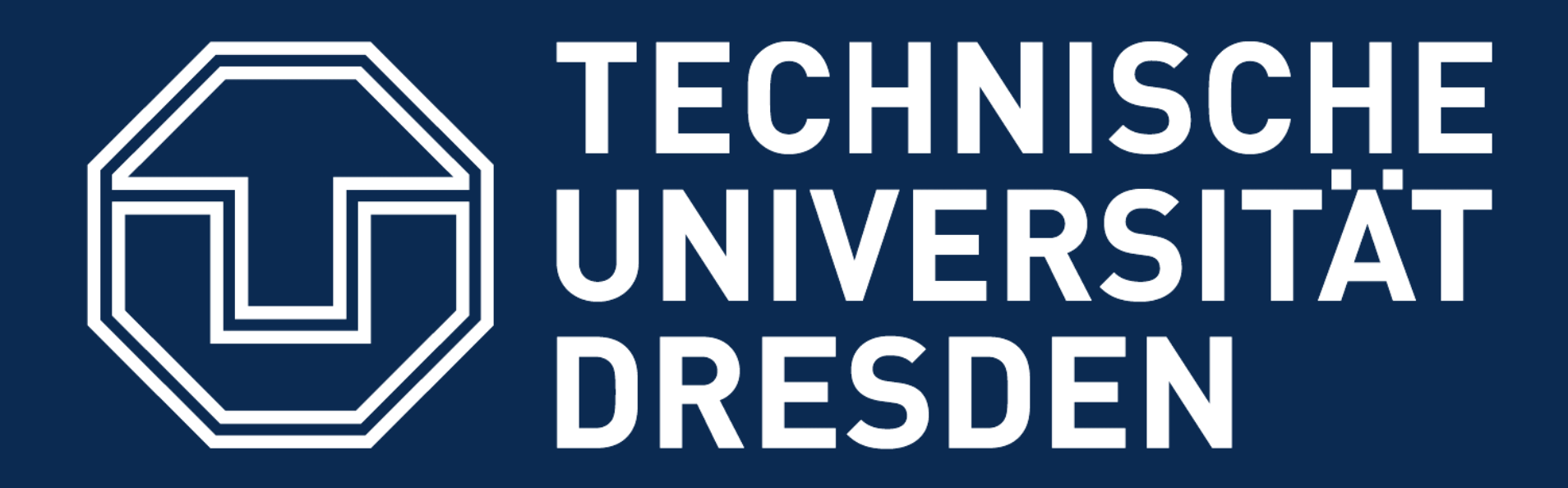

# **Fitness of populations with growthrates**

Thomas Petzoldt<sup>1</sup>, Claudia Seiler<sup>1,2</sup>, David Kneis<sup>1</sup> & Thomas U. Berendonk<sup>1</sup>

### **The population growth rate**

- ... is a measure of fitness  $(\rightarrow$  Fig. 1)
- o Applicable to animals, plants, bacteria
- o Dependent on resources (nutrients)
- o Affected by physical environment (high temperatures) and toxic substances (micro-pollutants, pharmaceuticals, antibiotics)

### **Database like data structure**  $(\rightarrow$  Fig. 2)

# **Design Goals**

### o Software package that hides most

- (but not all) programming behind the scenes
- o Object oriented and user-extensible
- o Flexible, tabular data structure
- o Results as tables, quick graphics

### Acknowledgements: Ames-test image: Sara Schubert

### **Why another R package?**

- o Large amounts of data
- o Proprietary software: high manual effort for data import/export, difficult to automate
- o R, Matlab, Python: "Not all biologists want to spend the rest of their lives as programmers" (Patton, 2005)

## fit complete series of experiments in one rush parms <- c(y0=0.01, mumax=0.2, K=0.5, dK=0.01) value ~ grow\_userdef(time, parms) | repl + conc, data = antibiotic,  $p = parns$ , ncores = 4)

- o Flexible, tabular data structure, independent of specific experimental setup and application area
- o The package includes real data for testing:
	- An almost ideal and nice data set: antibiotic
	- A typical challenging data set: bactgrowth

## **Included growth models** ( $\rightarrow$  Fig. 3)

Package **growthrates** is lightweight and open:

A) Avoid (the complicated) parts of programming

Integrate growth rate fitting in your pipeline

 $\rightarrow$  Reproducible research with citable methods

- "growthrates made easy"-approach (Hall et al. 2014, MolbEnv)
- **Smoothing splines (Kahm et al. 2010, JSS)**
- Parametric models (= nonlinear regression)
	- a) Popular growth curves built-in (exponential, logistic, Baranyi, …)
	- Differential equation models (numerically solved with deSolve)
	- User-defined growth models
- **→ User-defined models can be written in <b>R** or with packages cOde (inline **C**) or rodeo (**Fortran**) to make it faster
- o Open Access: online and part of the package
- 

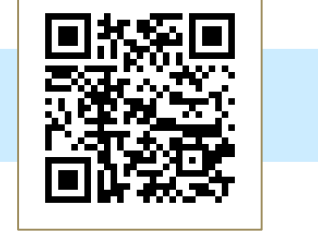

log scale

 $10$ 

15 20 25

◎ 图 ☆

- o Formula interface to split data into subsets  $\rightarrow$  Fig. 4
	- $\rightarrow$  Makes use of generic data base structure
	- $\rightarrow$  No loop programming necessary
- o Full availability of standard R features: calculations, subsetting, exclusion of data
- o Select fit parameters, leave the remaining fixed
- o Parallel computing on multicore processors
- o Plot complete set of curves with a single command
- o Extract results in tabular form

par(mfrow=c(6,8), mar=c(2.5, 2.5, 1.5, 0), las=1)

### **Download and Installation**

- o Free and Open Source Software (GPL 2 or 3)
- o Windows, Linux, MacOS
- o Available from CRAN [\(https://cran.r-project.org\)](https://cran.r-project.org/)
- o Development on Github

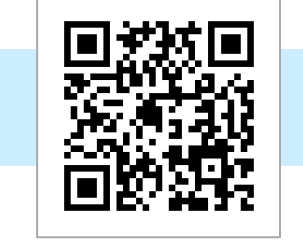

Photo: Sara Schubert

- Bates, D, Maechler, M, Bolker, B, Walker, S (2015) Fitting Linear Mixed-Effects Models Using lme4. Journal of Statistical Software, 67(1), 1-48, DOI 10.18637/jss.v067.i01
- Hall, BG., Acar, H, Nandipati, A and Barlow, M (2014) Growth Rates Made Easy. Mol. Biol. Evol. 31: 232-38, doi:10.1093/molbev/mst187
- Kahm, M, Hasenbrink, G, Lichtenberg-Frate, H, Ludwig, J, Kschischo, M (2010) grofit: Fitting Biological Growth Curves with R. Journal of Statistical Software, 33(7), 1-21, DOI 10.18637/jss.v033.i07
- Kaschek, D (2017) cOde: Automated C Code Generation for 'deSolve', 'bvpSolve' and 'Sundials'. R package version 0.3. https://CRAN.R-project.org/package=cOde Kneis, D, Petzoldt, T, Berendonk T (2017) An R-Package to Boost Fitness and Life Expectancy of Environmental Models. Environmental Modelling and Software 96:123-127, DOI 10.1016/j.envsoft.2017.06.036
- Patton (2005) R for Dummies. Posting at the ECOLOG-L mailing list. https://listserv.umd.edu/cgi-bin/wa?A2=ind0505d&L=ecolog-l&D=0&P=5326
- R Core Team (2017) R: A language and environment for statistical computing. R Foundation for Statistical Computing, Vienna, Austria. URL https://www.R-project.org Ritz, C, Baty, F, Streibig, JC, Gerhard, D (2015) Dose-Response Analysis Using R PLOS ONE, 10(12), e0146021 Soetaert, K, Petzoldt, T. Setzer RW, (2010) Solving Differential Equations in R: Package deSolve. Journal of Statistical Software, 33(9), 1—25, DOI 10.18637/jss.v033.i09 Spiess, AN (2014) propagate: Propagation of Uncertainty. R package version 1.0-4, https://CRAN.R-project.org/package=propagate

### **growth rate ~ resource or stressor**

### **Fit complete experiment in one rush**

### **Fit dose-response curve**

- o Compatible to vast diversity of R's data analysis, plotting functions and add-on packages
- o Dose response curves with nls or package drc
- o Confidence intervals with package propagate

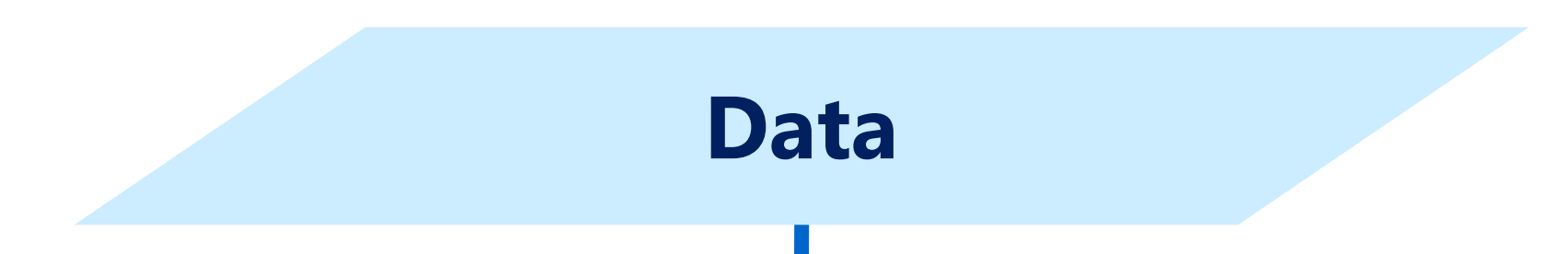

### **Use the model**

- o Use the selected model structure and parameters for nonlinear mixed effect modeling with package lme4
- o Implement the dose response curve as a submodel in complex mechanistic models

 $(y0 + ((K + dK*time) - y0) * exp(-mumax * time))$ data.frame(time = time,  $y = y$ ,  $log_y = log(y)$ )

### **Fit single growth curve to data subset**

- o Find most suitable model for your purpose
- o Compare different approaches
- o Select best start parameters …

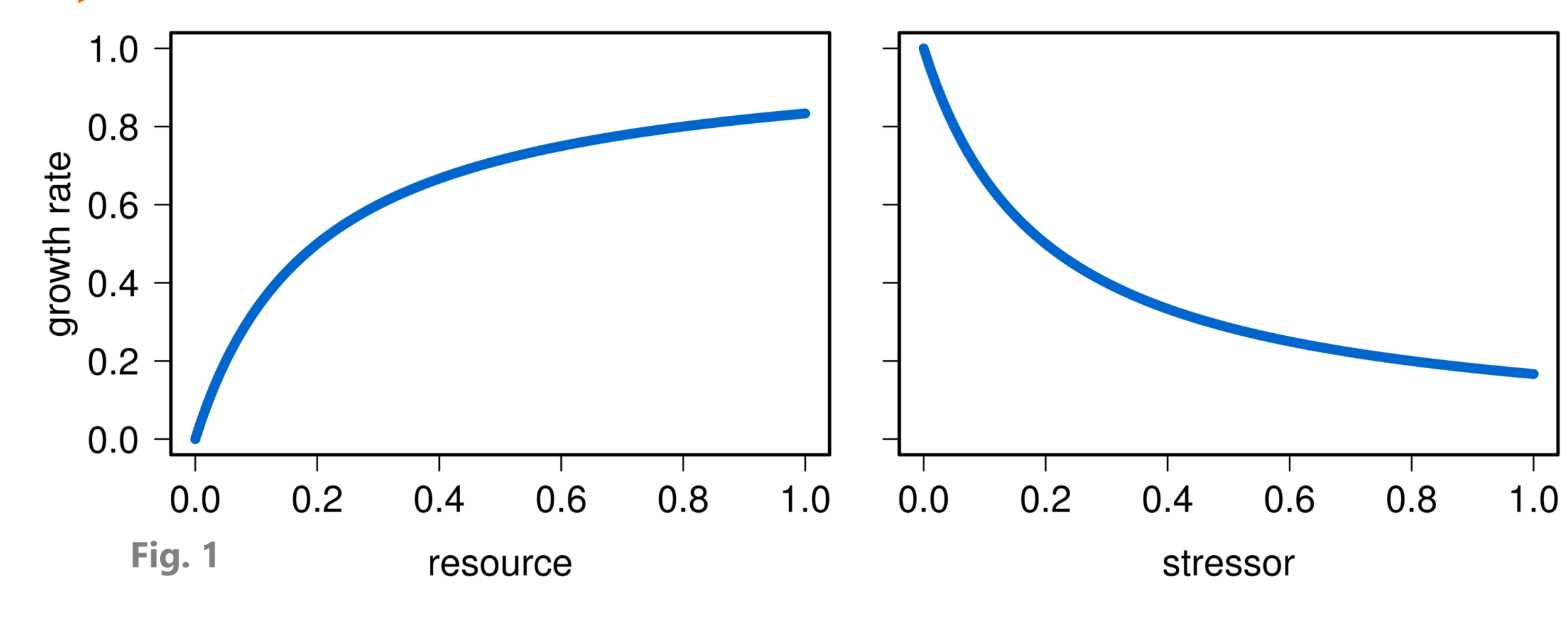

Microwell plate with 384 wells

**Fig. 2:**

Tabular data

structure

**time strain conc repl value**

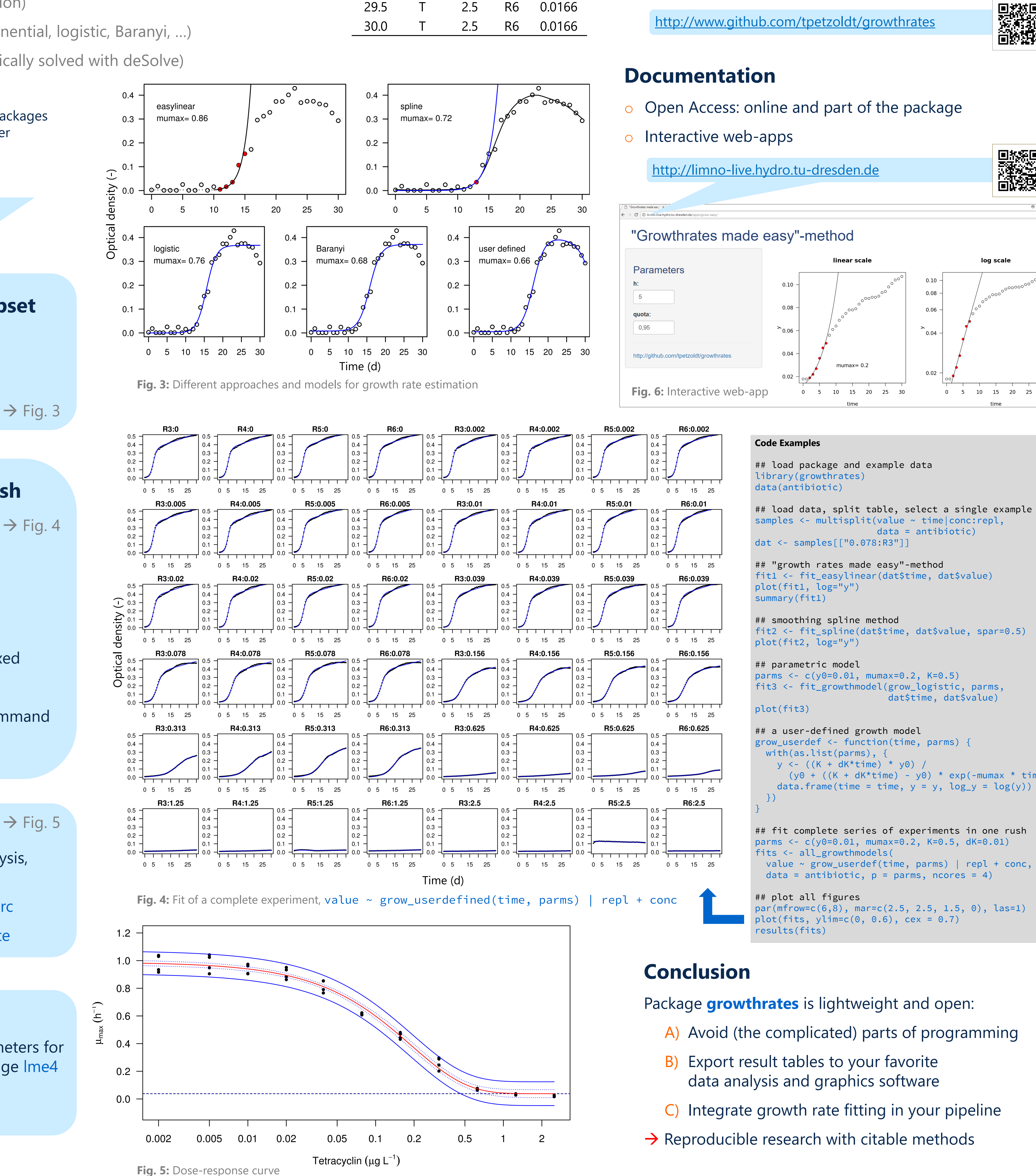

0.0 R 0.0 R3 0.0088

0.5 R 0.0 R3 0.0098

1.0 R 0.0 R3 0.0128

1.5 R 0.0 R3 0.0178

2.0 R 0.0 R3 0.0228

… … … … …

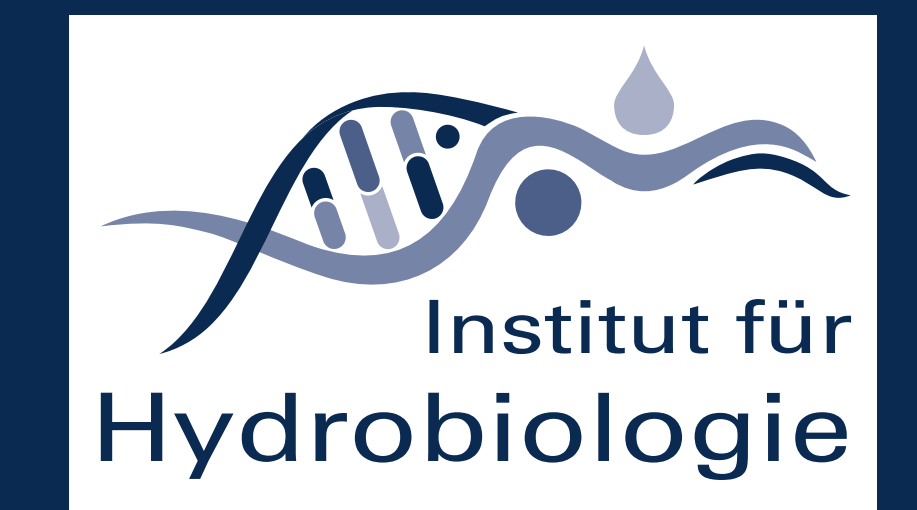

<sup>1</sup> TU Dresden, Faculty of Environmental Sciences, Institute of Hydrobiology, <sup>2</sup> Helmholtz-Centre for Environmental Research, UFZ